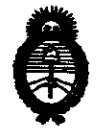

DISPOSICIAN Nº 7767

Ministerio de Salud Secretaría de Políticas, Regulación e Institutos  $A.M.M.A.T.$ 

"2010- AÑO DEL BICENTENARIO DE LA REVOLUCION DE MAYO"

## BUENOS AIRES, : 0 3 0 1 C 2010

VISTO el Expediente Nº 1-47-21227/09-1 del Registro de esta Administración Nacional de Medicamentos, Alimentos y Tecnología Médica (ANMAT), y

**CONSIDERANDO:** 

Que por las presentes actuaciones MALLINCKRODT MEDICAL ARGENTINA LTD. solicita se autorice la inscripción en el Registro Productores y Productos de Tecnología Médica (RPPTM) de esta Administración Nacional, de un nuevo producto médico.

Que las actividades de elaboración y comercialización de productos médicos se encuentran contempladas por la Ley 16463, el Decreto 9763/64, y MERCOSUR/GMC/RES. Nº 40/00, incorporada al ordenamiento jurídico nacional por Disposición ANMAT Nº 2318/02 (TO 2004), y normas complementarias.

Que consta la evaluación técnica producida por el Departamento de Registro.

Que consta la evaluación técnica producida por la Dirección de Tecnología Médica, en la que informa que el producto estudiado reúne los requisitos técnicos que contempla la norma legal vigente, y que los establecimientos declarados demuestran aptitud para la elaboración y el control de calidad del producto cuya inscripción en el Registro se solicita.

Que los datos identificatorios característicos a ser transcriptos en los proyectos de la Disposición Autorizante y del Certificado correspondiente, han sido convalidados por las áreas técnicas precedentemente citadas.

Que se ha dado cumplimiento a los requisitos legales y formales que contempla la normativa vigente en la materia.

Que corresponde autorizar la inscripción en el RPPTM del producto médico objeto de la solicitud.

÷

 $\mathcal{D}$ 

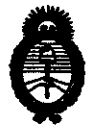

BIABAAIAAN Nº 7767

Ministerio de Salud Secretaría de Políticas, Regulación e *Inrtitutos*   $A.N.M.A.T.$ 

"2010- AAo DEL BICENTENARIO DE LA REVOLUCION DE MAYO"

 $\ddot{\cdot}$ 

Que se actúa en virtud de las facultades conferidas por los Artículos 80, inciso 11) y 100, inciso i) del Decreto 1490/92 y por'el Decreto 425/10.

Por ello;

### EL INTERVENTOR DE LA ADMINISTRACIÓN NACIONAL DE MEDICAMENTOS, AUMENTOS Y TECNOLOGÍA MÉDICA DISPONE:

ARTICULO 10- Autorízase la inscripción en el Registro Nacional de Productores y Productos de Tecnología Médica (RPPTM) de la Administración Nacional de Medicamentos, Alimentos y Técnología Médica del producto médico de Marca: RAPIDVAC, nombre descriptivo Sistema evacuador de Humo y nombre técnico Sistemas para Extracción de Humo, para Cirugía, de acuerdo a lo solicitado, por MALUNCKRODT MEDICAL ARGENTINA LTD. , con los Datos Identificatorios Característicos que figuran como Anexo I de la presente Disposición y que forma parte integrante de la misma.

ARTICULO 2º - Autorízanse los textos de los proyectos de rótulo/s y de instrucciones de uso que obran a fojas 12 a 13 y 15 a 20 respectivamente, figurando como Anexo II de la presente Disposición y que forma parte integrante de la misma.

ARTICULO 30 - Extiéndase, sobre la base de lo dispuesto en los Artículos precedentes, el Certificado de Inscripción en el RPPTM, figurando como Anexo III de la presente Disposición y que forma parte integrante de la misma

ARTICULO 40 - En los rótulos e instrucciones de uso autorizados deberá figurar la leyenda: Autorizado por la ANMAT, PM-597-252, con exclusión de toda otra leyenda no contemplada en la normativa vigente.

÷.

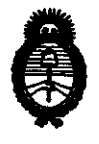

oirdariaian nº 7767

Ministerio de Salud Secretaría de Políticas, Regulación e Institutos  $A.M.M.A.T.$ 

"2010- AÑO DEL BICENTENARIO DE LA REVOLUCION DE MAYO"

ARTICULO 5º- La vigencia del Certificado mencionado en el Artículo 3º será por cinco (5) años, a partir de la fecha impresa en el mismo.

ARTICULO 6º - Regístrese. Inscríbase en el Registro Nacional de Productores y Productos de Tecnología Médica al nuevo producto. Por Mesa de Entradas notifíquese al interesado, haciéndole entrega de copia autenticada de la presente Disposición, conjuntamente con sus Anexos I, II y III. Gírese al Departamento de Registro a los fines de confeccionar el legajo correspondiente. Cumplido, archívese.

Expediente Nº 1-47-21227/09-1 DISPOSICIÓN Nº

Dr. OTTO A. ORSINGHER **SUB-INTERVENTOR** A.N.M.A.T.

÷

÷

7767

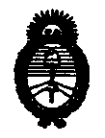

Ministerio de Salud Secretaría de Políticas, Regulación e Institutos  $A. N. M. A. T.$ 

"2010- AÑO DEL BICENTENARIO DE LA REVOLUCION DE MAYO"

 $\ddot{\phantom{a}}$ 

#### ANEXO I

IDENTIFICATORIOS CARACTERÍSTICOS del PRODUCTO MÉDICO **DATOS** 

Nombre descriptivo: Sistema evacuador de Humo

Código de identificación y nombre técnico UMDNS: 16-262 - Sistemas para Extracción de Humo, para Cirugía

Marca: RAPIDVAC

Clase de Riesgo: Clase I

Indicación/es autorizada/s: mejorar la visibilidad y reducir los riesgos potenciales para la salud asociados al humo quirúrgico. Puede utilizarse en procedimientos abiertos y laparoscópicos,

Condición de expendio: Venta Exclusiva a profesionales e instituciones sanitarias. Nombre del fabricante: Medteck Devices Inc.(Buffalo Filter)

Lugar/es de elaboración: 595 Commerece Drive, Buffalo, NY 14228, Estados Unidos.

Expediente Nº 1-47-21227/09-1 DISPOSICIÓN Nº

7767

Dr. OTTO A. ORSINGHER **SUB-INTERVENTOR** A.N.M.A.T.

ż

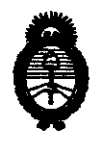

Ministerio de Salud Secretaría de Políticas, Regulación e Institutos  $A.M.M.T.$ 

"2010- AÑO DEL BICENTENARIO DE LA REVOLUCION DE MAYO"

 $\sim 10$ 

 $\ddot{\bullet}$ 

#### **ANEXO II**

TEXTO DEL/LOS RÓTULO/S e INSTRUCCIONES DE USO AUTORIZADO/S del PRODUCTO NÉDICOVINSCRIPTO en el RPPTM mediante DISPOSICIÓN ANMAT Nº

**Dr. OTTO A. ORSINGHER<br>SUB-INTERVENTOR<br>A.N.M.A.T.** 

 $\downarrow$ 

 $\ddot{\bullet}$ 

Î.

 $\mathcal{L}_{\rm{max}}$ 

## **7167**

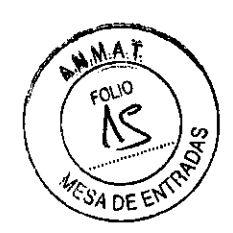

#### INSTRUCCIONES DE USO

Fabricado por: Medteck Devices Inc. (Buffalo Filter)

595 Commerece Orive, Buffalo, NY, 14228, Estados Unidos

Importado por: Mallinckrodt Medical Argentina LId. Agüero 351, Buenos Aires, Argentina

RapidVac Evacuador de Humo 1 unidad

N" de Serie: (símbolo) Fecha de fabricación (símbolo)

Conservar entre \_34°C Y +65°C Humedad: 0% y 75%, no condensada

Condición de venta: Dirección Técnica: María Silvina Lázzari Autorizado por ANMAT: PM-597-252

#### **INDICACIONES**

Ť

El extractor de humos está específicamente diseñado para mejorar la visibilidad y reducir los riesgos potenciales para la salud asociados al humo quirúrgico. Puede utilizarse en procedimientos abiertos y laparoscópicos.

#### INSTALACION

- 1. Revise el cable de alimentación en busca de signos de daños visible. Si está en buen estado, conecte el cable de alimentación a un receptáculo de pared con toma de tierra.
- 2. Meta el filtro RapidVac SEA3700 en la abertura del lado derecho del extractor de humos. Deslice el filtro a su sitio hasta que esté totalmente asentado y el mecanismo de fijación quede asegurado
- 3. Encienda el extractor de humos pulsando el interruptor de encendido del panel frontal. El extractor de humos realizara su autoprueba. Compruebe que todos los LEO estén iluminados durante la prueba. Cuando finalice la prueba, el RapidVac se pone en modalidad Standby (espera) y se ilumina el LEO de encendido dentro del símbolo del ventilador sin aspiración activa.

#### CONFIGURACION DEL EXTRACTOR DE HUMOS

Después de la instalación inicial, configure el extractor de humos para su uso.

#### Procedimiento abierto - extracción de humo seco

RODRIGO<sup>1</sup> **APOD GENTINALTO. MALLINCKROOT MED** 

MARÍA SILVINA LÁZZARI

DIRECTORA TÉCNICA MALLlNCKRODT MEDICAL ARG.

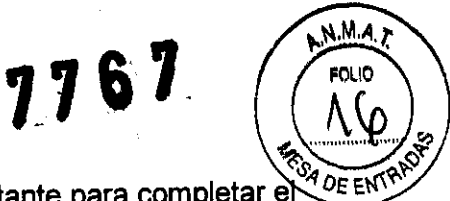

- 1. Compruebe que el filtro instalado tenga suficiente vida restante para completar en procedimiento,
- 2. Conecte su tuberia a la conexión de tubería correspondiente del filtro.

#### **Procedimiento abierto-extracción de humos y liquido**

La función principal del extractor de humos es extraer el humo quirúrgico. Se recomienda utilizar un cartucho líquido para impedir que los filtros se mojen al extraer humo que pueda contener líquido,

- 1. Compruebe que el filtro instalado tenga suficiente vida restante para completar el procedimiento
- 2. Meta un cartucho de liquido en línea con la tubería del extractor de humos,

#### **LIMPIEZA**

Apague y desconecte siempre el extractor de humos antes de limpiarlo

Después de la intervención, prepare el extractor de humos para volver a ser usado realizando los siguientes procedimientos: Saque la tubería y limpie el extractor de humos con un detergente o desinfectante suave.

Limpie a fondo ambos lados de la aleta que tapa los puertos del filtro. No rocíe líquido en los puertos del filtro.

Limpie la superficie de alrededor de los puertos del filtro, No rocíe líquido en los puertos del filtro. Siga los procedimientos aprobados por su institución o un procedimiento validado de control de infecciones.

Lleve guantes protectores cuando limpie alrededor de los puertos del filtro, No meta los dedos en los puertos ni toque la superficie interna del filtro ULPA. Puede haber contaminantes,

Asegúrese de que el extractor de humos esté completamente seco antes de usarlo,

Vuelva a conectar el cable de alimentación al receptáculo de pared,

El filtro ULPA captura particulas potencialmente peligrosas. Maneje los filtros usados como lo haría con materiales peligrosos, Deseche los filtros con otros residuos operativos siguiendo los procedimientos de la institución,

No roce, toque ni limpie el extractor de humos con alcohol o compuestos cáusticos, corrosivos o abrasivos de limpieza o desinfectantes, disolventes u otros materiales que puedan arañar el panel de control o dañar el extractor de humos.

No realice autoclave, esterilización por presión o con gas en el extractor de humos,

Mantenga el extractor de humos alejado de líquidos. Si un líquido entra en el extractor de humos, dañará los componentes interiores. No rocíe líquido en los puertos del filtro.

#### **MANTENIMIENTO**

Revise el extractor de humos antes de cada uso, Si hay evidencias de daños, no utilice el extractor de humos, Llame a Valleylab para recibir asistencia técnica,

Si se ilumina el indicador de sustitución de filtro, sáquelo y cámbielo. De no hacerlo se puede reducir el flujo de aire y comprometer la eficacia del filtro.

Compruebe periódicamente las abrazaderas del carrito que sujetan el extractor de humos para asegurarse de que los tornillos estén bien apretados,

El extractor de humos RapidVac debe revisarse visualmente al menos una vez al año, La revisión debe incluir comprobaciones en busca de:

**MALLINCKRODT N** 

RODRICO RODS

na⊯z

(LARGENTINA LTD.

Daños al cable de alimentación

SII VINA I ÁZZAR **FARMACÉUTICA** DIRECTORA TÉCNICA MALLINCKRODT MEDICAL (~)

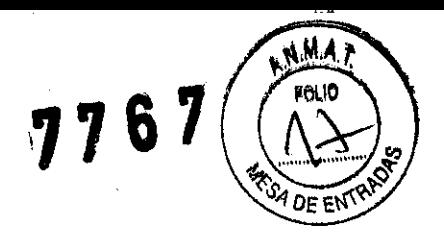

- Daños al enchufe de alimentación
- Impermeabilidad del enchufe de alimentación
- Unión, limpieza y ausencia de daños en la entrada del filtro
- Daños extemos o intemos evidentes del sistema

#### **ADVERTENCIAS**

- El extractor de humos RapidVac sólo debe ser utilizado por personal entrenado para ello. Los operadores deben haber recibido formación preclínica, haber revisado la documentación pertinente y haber recibido la adecuada instrucción antes de utilizar el RapidVac.
- Durante la configuración inicial, revise el extractor de humos en busca de daños que pueden haberse provocado durante el transporte. Si está dañado, no lo use ni lo intente reparar. Llame a Valleylab para recibir asistencia técnica.
- Revise el extractor de humos antes de cada uso. Si hay evidencias de daños, no utilice el extractor de humos. Llame a Valleylab para recibir asistencia técnica
- El filtro del extractor de humos RapidVac es un componente desechable que captura partfculas potencialmente peligrosas. Maneje los filtros usados como lo harfa con materiales peligrosos. Deseche los filtros usados siguiendo sus códigos y reglamentos locales, y siga los procedimientos de su institución para deshacerse de ellos.
- El filtro de extractor de humos tiene una vida de aproximadamente 25 horas de uso y no debe utilizarse más de ese tiempo. Si se ilumina el indicador de cambio de filtro durante el funcionamiento, el extractor de humos seguirá funcionando hasta que se apague. Al apagar el extractor de humos deberá cam biarse el filtro antes de volver a utilizarlo.
- No cambiar el filtro correctamente puede hacer que disminuya la eficacia de la extracción de humos y que se contamine el motor, la bomba de vacio y los medios de absorción del sonido dentro del extractor de humos.
- No utilice este dispositivo en entorno potencialmente explosivos, por ejemplo cerca de anestésicos inflamables.
- Deje que las reparaciones de rutina las realice el personal cualificado biomédico.
- Úselo únicamente con el cable de alimentación proporcionado y conéctelo siempre a una salida con toma a tierra.
- No use adaptadores de dos o tres clavijas para los cables de alimentación del extractor de humos.
- \* El montaje del cable de alimentación debe comprobarse regularmente en busca de aislantes o conectores dañados. No use cables dañados.
- Usar alargaderas puede suponer un riesgo de incendio.
- Este dispositivo no está diseñado para la extracción de líquido. Si se cree que el filtro del extractor de humos va a aspirar Ifquido, deberá instalarse un dispositivo de recogida de Ifquido con la manguera de vacfo. No instalar un dispositivo de recogida de Ifquido puede provocar un bloqueo del filtro y daños eléctricos. Póngase en contacto con el servicio de asistencia técnica de Valleylab para recibir información adicional.
- No conecte un cable de alimentación mojado al enchufe de la pared.
- Si se moja el extractor de humos, bien sea por una fuga o por Ifquido rociado, desconecte el extractor de humos de la salida de corriente. Seque o deje secar antes de seguir.
- Conecte el cable de alimentación del extractor de humos a un receptáculo con toma de tierra. Enchufe el cable de alimentación directamente al receptáculo de alimentación sin ningún adaptador. Usar adaptadores de alimentación puede provocar electrocución.

RODRICO RODRIC ſЕZ ODERAÇ F<br>ARGENTINA LTD. **MALLINCKRODT** EDICA**Û** 

 $\frac{1}{1}$ 

MARIA SILVINA LÁZZARI FARMACÉUTICA DIRECTORA TÉCNICA MALLINCKRODT MEDICAL APO

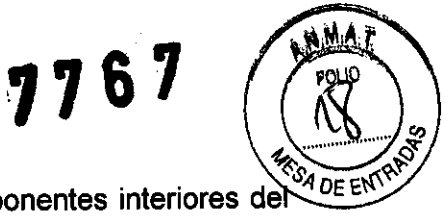

- No quite ninguna tapa ni panel si se dejan expuestos los componentes interiores del extractor de humos. Consulte con un representante de Valleylab para recibir ayuda.
- El extractor de humos produce un gran vacío. Ajuste el flujo de aire y la posición del extremo de entrada de la varilla o de la tubería para evitar que el paciente sufra heridas y para impedir la aspiración de materiales y especímenes quirúrgicos.
- Si se activa el extractor de humos níientras el flujo de aire está al máximo nivel, puede producir una acción de aspiración repentina muy fuerte. Compruebe el ajuste de flujo de aire antes de activar el extractor de humos para evitar que el paciente sufra heridas y para impedir la aspiración de materiales y especímenes quirúrgicos.
- No vuelva a utilizar ningún producto etiquetado como desechable o un solo uso. Hacerlo puede provocar contaminación cruzada, heridas al paciente o al personal médico o un funcionamiento incorrecto del equipo.
- Mantenga el extractor de humos alejado de líquidos. Si un líquido entra en el extractor de humos, dañará los componentes interiores.

#### **PRECAUCIONES**

No apile el equipo encima del extractor de humos, ni coloque el extractor de humos encima de equipo eléctrico. Estas configuraciones no son estables y/o no permiten el enfriamiento adecuado.

Use únicamente filtros Valleylab SEA3700 con el extractor de humos RapidVac. Los filtros de otros fabricantes pueden provocar daños al sistema y anular la garantía.

Ponga tanta distancia como sea posible entre el extractor de humos y el resto de equipo electrónico (por ej. monitores). Un extractor de humos activado puede provocar interferencias con ellos.

Lea todas las advertencias, precauciones e instrucciones que se incluyen con el extractor de humos RapidVac antes de utilizarlo.

Para aumentar la seguridad del paciente, la tubería y la varilla no deben entrar en contacto directo con el tejido. De lo contrario, se podrían producir heridas al paciente.

No bloquee ningún extremo del filtro. Si se quedan bloqueados total o parcialmente, el motor/soplador puede sobrecalentarse y hacer que la unidad se apague.

Hay que tener cuidado durante la instalación de las mangueras, adaptadores y cartuchos de aspiración. No seguir los procedimientos citados en este manual puede provocar el sobrecalentamiento del motor y anular la garantía.

Usar un filtro o accesorio no aprobado con el extractor de humos puede provocar daños y anulará la garantía.

El extractor de humos RapidVac funciona correctamente sólo cuando el filtro ULPA está instalado correctamente. Si el filtro se ha instalado incorrectamente, el indicador de cambio de filtro parpadea y el indicador de asistencia necesaria se ilumina.

Los líquidos pueden dañar los filtros. Cuando se extraigan humos y líquidos, asegúrese siempre de utilizar la tubería adecuada.

Conecte el cable de alimentación a un receptáculo de pared que tenga el voltaje correcto. De lo contrario, se podrían producir daños en el producto.

El voltaje de la línea de alimentación inferior a 100 VCA (110V SEA 3690) Y 200 VCA (220V SEA 3695) reducirá significativamente el flujo de aire.

Conectar demasiada longitud de tuberías puede hacer que se sobrecaliente el extractor de humos.

El extractor de humos RapidVac ha sido diseñado específicamente par encajar exclusivamente en carritos de soporte Valleylab. No instale el extracto de humos en carritos que no sean de Valleylab. Instalar el extractor de humos dentro de un carrito con

,<br>ISUEZ RODAK (no ADO<br>AL ARGENTINA LTD. **MALLINGKRODT** 

 $($   $QDHT$ 

AARÍA SILVINA LÁZZARI<br>FARMACEUTICA DIRECTORA TECNICA MALlINCKRODT MEDICAL ARG.

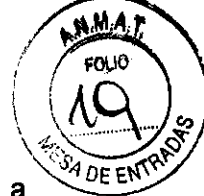

**7761** 

ventilación inadecuada puede provocar el sobrecalentamiento o afectar negativamente a la estabilidad del carrito.

Apilar el extractor de humos encima de un generador puede provocar inestabilidad y/o hacer que se sobrecaliente el extractor de humos.

No utilice accesorios estériles si su envoltorio no lo es.

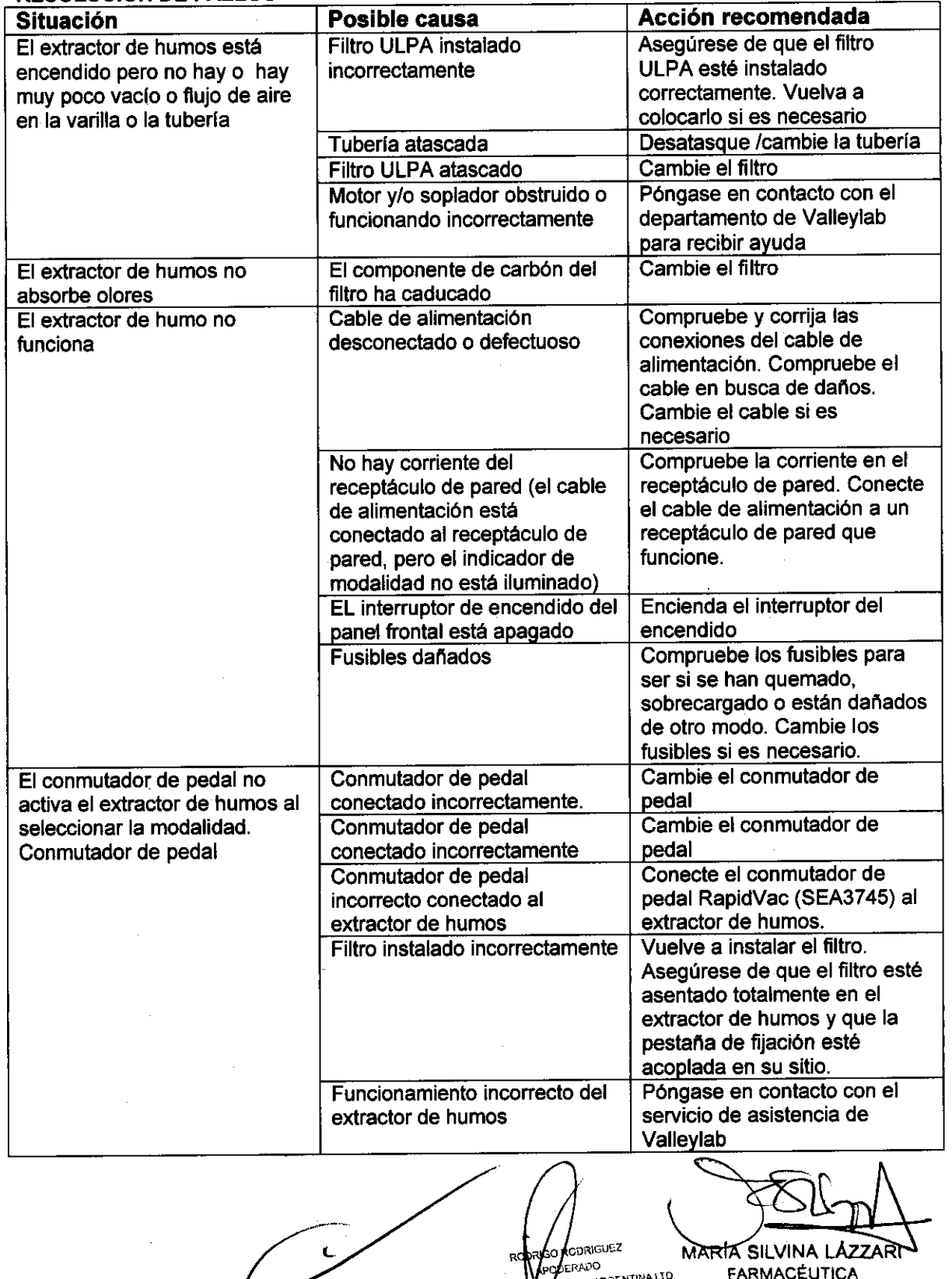

#### **RESOLUCION DE FALLOS**

DERADO<br>EDICALARGENTINA LTD. **MALLINGKI** 

MARIA SILVINA LAZZARI~ FARMACÉUTICA DIRECTORA TÉCNICA MALlINCKRODT MEDICAL ARO.

# **1767**

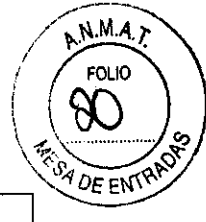

 $\sim$ 

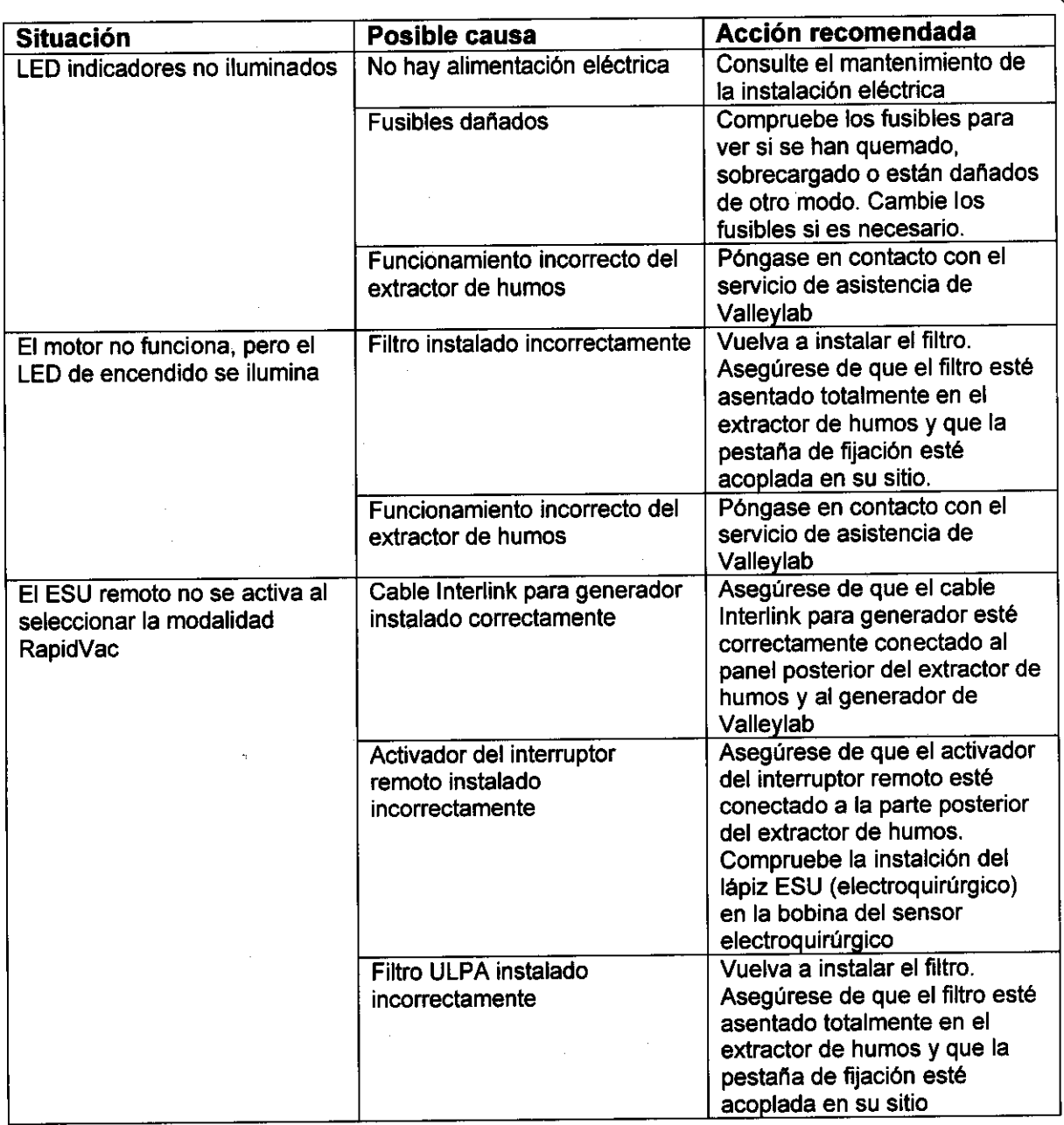

 $\sqrt{2\pi W}$ MARIA SILVINA LÁZZARI FARMACÉUTICA  $\overline{\phantom{a}}$ .<br>Sach DIRECTORA TÉCNICA MALLINCKRODT MEDICAL ARG.

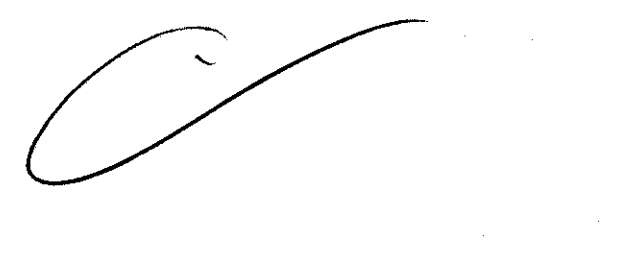

 $\bar{z}$ 

 $\mathcal{L}^{\mathcal{L}}$ 

 $\sim$ 

 $\sim$ 

 $\sim$ 

**1767** 

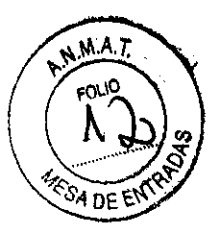

#### **PROYECTO DE RÓTULO**

Fabricado por: Medteck Devices Inc. (Buffalo Filter)

595 Commerece Orive, Buffalo, NY, 14228, Estados Unidos

Importado por: Mallinckrodt Medical Argentina Ud. Agüero 351, Buenos Aires, Argentina

RapidVac Evacuador de Humo 1 unidad

W de Serie: (Símbolo) Fecha de fabricación (Símbolo)

Conservar entre -34°C y +65°C (Símbolo) Humedad: 0% y 75%, no condensada (Símbolo)

Condición de venta: Dirección Técnica: María Silvina Lázzari Autorizado por ANMAT: PM-597-252

.<br>RIGUEZ eopR ഹ )O<br>ARGENTINALTO, MALLINCKRODT

ríá silvina L**ázz**ari **FARMACÉUTICA** DIRECTORA TÉCNICA MALLlNCKRODT MEDICAL ARG.

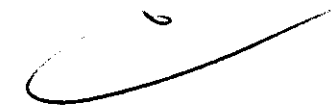

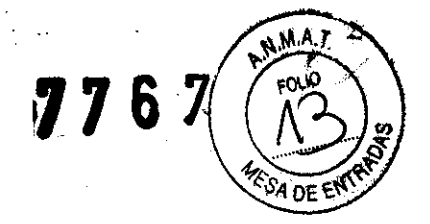

#### **PROYECTO DE RÓTULO**

Fabricado por: Medteck Devices Inc. (Buffalo Filter)

595 Commerece Drive, Buffalo, NY, 14228, Estados Unidos

Importado por: Mallinckrodt Medical Argentina Ud. Agüero 351, Buenos Aires, Argentina

RapidVac Tubos (\*) 10 unidades (\*\*)

DE UN SOLO USO (Sfmbolo)

ESTÉRIL (Símbolo) RADIACiÓN GAMMA (Símbolo)

N° de Lote: (Símbolo) Fecha de vencimiento (Símbolo)

Conservar entre -34°C y +65°C (Símbolo) Humedad: 0% -75% sin condensación

Condición de venta: Dirección Técnica: María Silvina Lázzari Autorizado por ANMAT: PM-597-252

 $(*)$  este mismo modelo de rótulo se aplica a todos los tubos

(\*\*) la cantidad es variable

ROCRIC RODRIG<br>ERADO kodriguez **HCAL ARGENTINA LTD.** MALLINCKRO

MARÍA SILVINA LÁZZÁRI FARMACÉUTICA DIRECTORA TÉCNICA MALLINCKRODT MEDICAL ARG.

 $\epsilon$  $\mathcal{L}(\mathbb{Z}^d) = \mathbb{Z}^d$ 

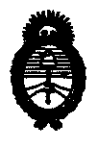

Ministerio de Salud Secretaría de Políticas, Regulación e Institutos  $A.M.M.A.T$ 

"2010- AÑO DEL BICENTENARIO DE LA REVOLUCION DE MAYO"

#### **ANEXO III**

#### **CERTIFICADO**

Expediente Nº: 1-47-21227/09-1

El Interventor de la Administración Nacional de Medicamentos, Alimentos y certifica que, mediante la Disposición Nº Tecnología Médica (ANMAT) ARGENTINA LTD., se autorizó la inscripción en el Registro Nacional de Productores y Productos de Tecnología Médica (RPPTM), de un nuevo producto con los siguientes datos identificatorios característicos:

Nombre descriptivo: Sistema evacuador de Humo

Código de identificación y nombre técnico UMDNS: 16-262 - Sistemas para Extracción de Humo, para Cirugía

Marca: RAPIDVAC

Clase de Riesgo: Clase I

Indicación/es autorizada/s: mejorar la visibilidad y reducir los riesgos potenciales para la salud asociados al humo quirúrgico. Puede utilizarse en procedimientos abiertos y laparoscópicos,

Condición de expendio: Venta Exclusiva a profesionales e instituciones sanitarias. Nombre del fabricante: Medteck Devices Inc. (Buffalo Filter)

Lugar/es de elaboración: 595 Commerece Drive, Buffalo, NY 14228, Estados Unidos.

Se extiende a MALLINCKRODT MEDICAL ARGENTINA LTD. el Certificado PM-597-252, en la Ciudad de Buenos Aires, a ... $0.3...0.10$ ... $2040...$  siendo su vigencia por cinco (5) años a contar de la fecha de su emisión.

DISPOSICIÓN Nº

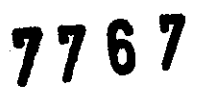

SUB<sup>I</sup>INTERVENTØR

ANMAT